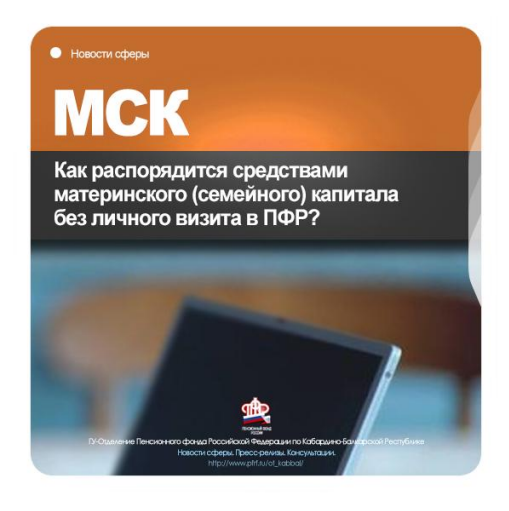

**Как распорядится средствами материнского (семейного) капитала без личного визита в ПФР?**

**Пресс-релиз 26.10.2020 г. Нальчик. КБР.**

**Заявление о распоряжении средствами на материнский (семейный) капиталом можно подать** 

**через [личный кабинетг](https://es.pfrf.ru/#services-f)ражданина на сайте ПФР [\(https://es.pfrf.ru/#services-f\)](https://es.pfrf.ru/#services-f),через Портал государственных услуг [\(gosuslugi.ru.](https://www.gosuslugi.ru/)) либо МФЦ.** 

После подачи заявления через личный кабинет гражданина на сайте ПФР в течение 5 дней необходимо обратиться в территориальный орган Пенсионного фонда, куда было направлено электронное заявление, и представить документы личного хранения.

При использовании средств на уплату первоначального взноса или погашении основного долга по кредитному договору, улучшении жилищных условий путѐм приобретения жилого помещения, уплату цены договора при долевом строительстве, на оплату образовательных услуг сотрудники Пенсионного фонда получают необходимые сведения в рамках организации межведомственного электронного документооборота.

## **В направления использования средств материнского капитала входят:**

- **улучшение жилищных условий** (ипотека, жилищный кредит, прямая покупка жилья, строительство (реконструкция) жилого помещения и другое);

- **образование детей** (оплата образовательных услуг, содержания ребѐнка в детском саду);

- **приобретение товаров и услуг, предназначенных для социальной адаптации и интеграции в общество детей-инвалидов**(товары и услуги должны быть включены в индивидуальную программу реабилитации и абидитации (ИПРА) ребѐнка);

- **получение ежемесячной выплаты** (предоставляется семьям с низким доходом);

- **увеличение будущей пенсии матери** (средства материнского капитала включаются в состав средств пенсионных накоплений).

Напомним, что начиная с середины апреля Пенсионный фонд, приступил к проактивной выдаче сертификатов на материнский (семейный) капитал чтобы семьи не только быстрее получали материнский капитал, но и не тратили усилия на его оформление. После появления ребенка материнский капитал оформляется автоматически и семья может приступить к распоряжению средствами, не обращаясь за самим сертификатом. Все необходимое для этого Пенсионный фонд делает самостоятельно.

**Подробную информацию о распоряжениисредствами сертификата на материнский (семейный) капитал можно узнать на сайте Пенсионного фонда РФ в разделе «Жизненные ситуации» - [http://www.pfrf.ru/knopki/zhizn/.](http://www.pfrf.ru/knopki/zhizn/)** 

> **Пресс-служба Отделения Пенсионного фонда РФ по Кабардино-Балкарской республике г. Нальчик, ул. Пачева 19 «а», Офис # 101, Вебсайт: http://www.pfrf.ru/branches/kbr/news/ E-mail: [opfr\\_po\\_kbr@mail.ru](mailto:opfr_po_kbr@mail.ru) https://www.instagram.com/opfr\_po\_kbr/**